# Epub free How to measure anything workbook finding the value of intangibles in business .pdf

The Enneagram of Belonging Workbook Energy Audit Workbook for Apartment Buildings Energy Audit Workbook for Bakeries A Course in Miracles Workbook □□ Finding Your Keys Beginning Excel Services How to Measure Anything Workbook First Language Lessons for the Well-trained Mind Level 4 Oxford Handbook of Public Health Practice Overcoming Depression and Low Mood Working with Offenders who View Online Child Sexual Exploitation Images Winning with Christ -Finding the Victory in Every Experience Financial Modelling in Practice Microsoft Office Professional 2010 Step by Step Mastering VBA for Office 2010 Maths at Home Finding the Evidence for Practice Excel 2010 For Dummies Using Excel Version 5 for Windows Mastering Tableau 2019.1 Don't Fear the Spreadsheet Every Heart Restored Key Skills in Information Techology Principles of Financial Modelling O'Leary Series: Microsoft Office Excel 2003 Brief Microsoft Excel 2000 Soil Conservation The Right Job, Right Now Python for Excel Mastering Tableau 2021 Office 2001 for Mac The Unofficial Guide to Microsoft Office Word 2007 O'Leary Series: Microsoft Office Excel 2003 Introductory Using Excel 4 for the Mac Morningstar ETF 100 Microsoft Office Excel 2003 -Illustrated Complete Advanced Microsoft Office 2000

## The Enneagram of Belonging Workbook

2020-05-19

imagine who you might become if you could make peace with the whole of who you are rather than over identifying with the best of your type or rejecting the worst of its expressions if self awareness is the first step of the journey self acceptance is the next and practicing compassion toward oneself becomes essential in this interactive companion to the enneagram of belonging enneagram teacher and bestselling author chris heuertz offers a fresh take on the enneagram of personality toward true transformation through guided space for self reflection practical prompts and illuminating insights the enneagram of belonging workbook will help you break free from the stereotypes and surface treatment of your type toward a deeper understanding of identity understand how your kidlife crisis has shaped your personality structure make peace with the whole of who you are through radical self acceptance confront your inner dragons gently with compassion toward lasting change chart your personalized path back to belonging as you come home to your true self

#### **Energy Audit Workbook for Apartment Buildings**

1978

#### Energy Audit Workbook for Bakeries

1978

# A Course in Miracles Workbook □□ Lesson 1 ~ Lesson 30

2015-03-24

#### 

2023-12-18

through self reflection and discovery this workbook rooted in faith is designed to help you discover and evaluate keys that will unlock your path to happiness and peace the finding your keys workbook explores the role communication and validation play in achieving happiness and peace infused are thoughts the author refers to as in the keys of life they are lessons to motivate and inspire you to think about your own life lessons and how they unlock your path to happiness and peace the finding your keys workbook explores the role communication and validation play in achieving happiness and peace

# Finding the Right One

2019-01-17

written by microsoft s lead developers of excel services this book shares their insights into the benefits and usage of excel s new server technology so that

you can solve business problems you ll learn what excel services is for and how it is used how to deploy an evaluation copy of the server and effectively administer it and gain an understanding of how the server works you ll also get step by step guidelines for using the server in each of the scenarios for which it was designed

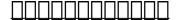

2006-11

the invaluable companion to the new edition of the bestselling how to measure anything this companion workbook to the new edition of the insightful and eloquent how to measure anything walks readers through sample problems and exercises in which they can master and apply the methods discussed in the book the book explains practical methods for measuring a variety of intangibles including approaches to measuring customer satisfaction organizational flexibility technology risk technology roi and other problems in business government and not for profits companion to the revision of the bestselling how to measure anything provides chapter by chapter exercises written by industry leader douglas hubbard written by recognized expert douglas hubbard creator of applied information economics how to measure anything workbook illustrates how the author has used his approach across various industries and how any problem no matter how difficult ill defined or uncertain can lend itself to measurement using proven methods

#### Finding Your Keys

2021-10-02

this simple to use scripted guide to grammar and composition makes successful teaching easy for both parents and teachers it uses the classical techniques of memorization copywork dictation and narration to develop a child s language ability in the first years of study

# **Beginning Excel Services**

2007-03-07

fully revised and updated for the third edition the oxford handbook of public health practice remains the first resort for all those working in this broad field structured to assist with practical tasks translating evidence into policy and providing concise summaries and real world issues from across the globe this literally provides a world of experience at your fingertips easy to use concise and practical it is structured into seven parts that focus on the vital areas of assessment data and information direct action policy health care systems personal effectiveness and organisational development reflecting recent advances the most promising developments in practical public health are presented as well as maintaining essential summaries of core disciplines this handbook is designed to assist students and practitioners around the world for improved management of disasters epidemics health behaviour acute and chronic disease prevention community and government action environmental health vulnerable populations and more

# How to Measure Anything Workbook

2014-03-17

depression affects many people at some point in their lives fortunately we now know that by changing certain thoughts and behaviour patterns you can greatly improve how you feel overcoming depression and low mood a five areas approach explains how low mood can affect your life it helps you understand why you sometimes feel low anxious angry or guilty it also teaches proven practical

skills to help you change how you feel by using the clearly described practical tools inside you can make helpful changes to your life ultimately the hope is that this book will help you to regain a sense of control over how you feel the book is based on a cognitive behavioural therapy approach the developers of this approach found many effective ways of tackling common symptoms and problems people face when feeling low the course can make a big difference if you can commit to using it having someone else to encourage you is also important interactive questions and worksheets which are a key feature of the series are plentiful in this new edition an award winning companion website livinglifetothefull com includes additional support materials and information

# First Language Lessons for the Well-trained Mind Level 4

2008-12-16

this comprehensive workbook addresses the use of illegal online sexual images focusing specifically on child sexual exploitation materials csem it offers a clear and professional manual for use with men who use csem working with clients who access illegal online images is challenging work csem clients have unique characteristics and treatment needs designed around practitioner and client needs each chapter provides a guide for clinicians and a subsequent set of materials for the client the workbook covers a range of topics such as motivation for change relationships thinking patterns emotions management sexuality computer use internet safety and future strategies to ensure both client and community safety addressing these issues as well as community accountability helps users of csem achieve a satisfying life while avoiding future criminal justice involvement through this clearly written and structured workbook clients are given the resources to help manage problematic thoughts and or illegal sexual behaviour offering evidence based strategies rooted in the authors clinical experiences the workbook enables the practitioner and client to work productively together to address the issues that have led to their involvement with illegal sexual images this book will be helpful to a range of practitioners including forensic and clinical psychologists as well as those working in correctional settings such as probation and prison staff psychiatrists social workers counsellors and providers of mental health treatment it is also designed for anyone who has viewed or is worried about viewing sexual images of children

#### Oxford Handbook of Public Health Practice

2013-02-28

should you wish to boost your self confidence release the power of a winning self esteem and a positive self image discover your own resilience and inner fortitude of faith and increase your trust in a god who can and will take care of you read this book juanita skillfully uses her life experiences to illustrate the application of god s word during life s challenging trials and tribulations this work will quickly guide you to the realization that all things are possible with god

# Overcoming Depression and Low Mood

2014-12-04

financial modelling in practice a concise guide for intermediate and advanced level is a practical comprehensive and in depth guide to financial modelling designed to cover the modelling issues that are relevant to facilitate the construction of robust and readily understandable models based on the authors extensive experience of building models in business and finance and of training others how to do so this book starts with a review of excel functions that are generally most relevant for building intermediate and advanced level models

such as lookup functions database and statistical functions and so on it then discusses the principles involved in designing structuring and building relevant accurate and readily understandable models including the use of sensitivity analysis techniques before covering key application areas such as the modelling of financial statements of cash flow valuation risk analysis options and real options finally the topic of financial modelling using vba is treated practical examples are used throughout and model examples are included in the attached cd rom aimed at intermediate and advanced level modellers in excel who wish to extend and consolidate their knowledge this book is focused practical and application driven facilitating knowledge to build or audit a much wider range of financial models note cd rom dvd and other supplementary materials are not included as part of ebook file

# Working with Offenders who View Online Child Sexual Exploitation Images

2023-06-27

teach yourself exactly what you need to know about using office professional 2010 one step at a time with step by step you build and practice new skills hands on at your own pace covering microsoft word powerpoint outlook excel access publisher and onenote this book will help you learn the core features and capabilities needed to create attractive documents publications and spreadsheets manage your e mail calendar meetings and communications put your business data to work develop and deliver great presentations organize your ideas and notes in one place connect share and accomplish more when working together

# Winning with Christ -Finding the Victory in Every Experience

2012-10-01

a comprehensive guide to the language used to customize microsoft office visual basic for applications vba is the language used for writing macros automating office applications and creating custom applications in word excel powerpoint outlook and access this complete guide shows both it professionals and novice developers how to master vba in order to customize the entire office suite for specific business needs office 2010 is the leading productivity suite and the vba language enables customizations of all the office programs this complete guide gives both novice and experienced programmers the knowledge they need to make maximum use of vba for office supported with real world examples in word excel powerpoint outlook and access this book offers clear systematic tutorials with both intermediate and advanced content covers learning how to work with vba recording macros using loops and functions using message boxes input boxes and dialog boxes creating effective code xml based files activex the developer tab content controls add ins embedded macros and security mastering vba for office 2010 prepares developers to customize all microsoft office 2010 applications for the unique needs of their employers

# Financial Modelling in Practice

2011-11-09

practical and easy to use this text effectively introduces different sources of information and how to use them its unique format is meant to increase the user s awareness of available health related references and to help the user understand techniques involved in undertaking a literature search such knowledge aids in demystifying the jargon associated with computer based research and helps readers carry out searches efficiently and effectively the material in this text including exercises tips and questions is practical

helping the user with issues they actually need help with generous number of illustrations helps to shed light on the more difficult topics content meets an important need in an efficient way so that practitioners do not have to spend a lot of time reading about it information provided directly relates the health care practice authors are active researchers so they are well aware of the common problems and commonly asked questions

#### Microsoft Office Professional 2010 Step by Step

2010-08-25

the bestselling excel book on the market updated for excel 2010 as the world s leading spreadsheet application excel has a huge user base the release of office 2010 brings major changes to excel so excel for dummies comes to the rescue once more in the friendly and non threatening for dummies style this popular guide shows beginners how to get up and running with excel and helps more experienced users get comfortable with new features excel is the number one spreadsheet application worldwide and excel for dummies is the number one guide to using it with the major changes in microsoft office 2010 excel has new features and a new interface design users need help to get up to speed the book includes everything you need to know to perform basic excel 2010 tasks covers creating and editing worksheets and charts formatting cells entering formulas inserting graphs designing database forms and adding database records also covers printing adding hyperlinks to worksheets saving worksheets as pages adding existing worksheet data to an existing page and much more whether you re new to excel or just need to understand the 2010 version excel 2010 for dummies provides what you need to know

#### Mastering VBA for Office 2010

2010-08-13

version 5 0 for windows ibm compatibles all user levels

#### Maths at Home

1998-12

build design and improve advanced business intelligence solutions using tableau s latest features including tableau prep tableau hyper and tableau server key featuresmaster new features in tableau 2019 1 to solve real world analytics challengesperform geo spatial analytics time series analysis and self service analytics using real life examplesbuild and publish dashboards and explore storytelling using python and matlab integration supportbook description tableau is one of the leading business intelligence bi tools used to solve bi and analytics challenges with this book you will master tableau s features and offerings in various paradigms of the bi domain this book is also the second edition of the popular mastering tableau series with new features examples and updated code the book covers essential tableau concepts and its advanced functionalities using tableau hyper and tableau prep you ll be able to handle and prepare data easily you ll gear up to perform complex joins spatial joins union and data blending tasks using practical examples following this you ll learn how to perform data densification to make displaying granular data easier next you ll explore expert level examples to help you with advanced calculations mapping and visual design using various tableau extensions with the help of examples you ll also learn about improving dashboard performance connecting tableau server and understanding data visualizations in the final chapters you ll cover advanced use cases such as self service analytics time series analytics and geo spatial analytics and learn to connect tableau to r python and matlab by the end of this book you ll have mastered the advanced offerings of tableau and be able to tackle common and not so common challenges faced in the bi domain what you will learnget up to speed with various tableau

componentsmaster data preparation techniques using tableau prepdiscover how to use tableau to create a powerpoint like presentationunderstand different tableau visualization techniques and dashboard designsinteract with the tableau server to understand its architecture and functionalitiesstudy advanced visualizations and dashboard creation techniquesbrush up on powerful self service analytics time series analytics and geo spatial analyticswho this book is for this book is designed for business analysts bi professionals and data analysts who want to master tableau to solve a range of data science and business intelligence problems the book is ideal if you have a good understanding of tableau and want to take your skills to the next level

#### Finding the Evidence for Practice

2004

written in a question and answer format this lowest level beginner book covers the extreme basics of using spreadsheets in excel instead of delving into advanced topics that scare most excel novices away the guide starts at a much more basic level quickly providing a passable knowledge of the program and allowing users to overcome their fears and frustrations it answers hundreds of common questions including can i delete data from a spreadsheet without changing the formatting how can i merge two cells columns or rows how do i use text wrapping how do i create custom functions and what is a macro and how do i go about creating it intended for the roughly 40 percent of excel users who have never even entered a formula this book will demystify the problems and confusion that prevent them from using the program to its potential

#### Excel 2010 For Dummies

2010-04-01

wholeness and healing for women caught in the crossfire as the wife of a man who is addicted to lust pornography or masturbation you are not alone millions of men can t get through the day or the week without clicking on to their favorite internet porn sites thumbing through adult magazines or watching sensual videos and millions of wives suffer as a result over the past decade nearly 400 000 men have found inspiration and hope in every man s battle the best selling men s guide to victory over sexual sin now here at last is the book for every woman who has become a casualty in the fight for sexual purity every heart restored offers godly guidance and wisdom for a woman facing such personal betrayal what does god expect from me how can i trust again is it possible to overcome pain and unforgiveness can my marriage be rebuilt what if i just want out filled with stories from wives and husbands at every stage in the struggle for sexual purity every heart restored addresses the questions and real life issues that matter to you most whether you are facing the startling new revelation of your husband s sin dealing with a long term problem or cleaning out an old wound every heart restored will meet you where you are and guide you to healing greater than you imagine possible also available every heart restored workbook

# Using Excel Version 5 for Windows

1993

this text covers all the it skills needed to achieve the key skills certificate in information technology at levels 2 and 3 and explains exactly how the student can build a portfolio of evidence to achieve the qualification

# Mastering Tableau 2019.1

2019-02-28

the comprehensive broadly applicable real world guide to financial modelling principles of financial modelling model design and best practices using excel and vbacovers the full spectrum of financial modelling tools and techniques in order to provide practical skills that are grounded in real world applications based on rigorously tested materials created for consulting projects and for training courses this book demonstrates how to plan design and build financial models that are flexible robust transparent and highly applicable to a wide range of planning forecasting and decision support contexts this book integrates theory and practice to provide a high value resource for anyone wanting to gain a practical understanding of this complex and nuanced topic highlights of its content include extensive coverage of model design and best practices including the optimisation of data structures and layout maximising transparency balancing complexity with flexibility dealing with circularity model audit and error checking sensitivity and scenario analysis simulation and optimisation data manipulation and analysis the use and choice of excel functions and functionality including advanced functions and those from all categories as well as of vba and its key areas of application within financial modelling the companion website provides approximately 235 excel files screen clips of most of which are shown in the text which demonstrate key principles in modelling as well as providing many examples of the use of excel functions and vba macros these facilitate learning and have a strong emphasis on practical solutions and direct real world application for practical instruction robust technique and clear presentation principles of financial modelling is the premier guide to real world financial modelling from the ground up it provides clear instruction applicable across sectors settings and countries and is presented in a well structured and highly developed format that is accessible to people with different backgrounds

#### Don't Fear the Spreadsheet

2012

the goal of the o leary series is to give students a basic understanding of computing concepts and to build the skills necessary to ensure that information technology is an advantage in whatever career they choose in life the o leary microsoft office 2003 texts are crafted to be the true step by step way for students to develop microsoft office application skills the text design emphasizes step by step instructions with full screen captures that illustrate the results of each step performed each tutorial chapter combines conceptual coverage with detailed software specific instructions a running case that is featured in each tutorial highlights the real world applications of each software program and leads students step by step from problem to solution

## **Every Heart Restored**

2009-02-04

in this approved microsoft office user specialist mous program coursework in using advanced formatting techniques for excel worksheets using excel s analysis tools and other advanced functions collaborating with workgroups and other goals of the scans commission flynn bowling green state u ohio teaches these expert level skills through visual aids and skills assessment exercises using data files on the bundled cd rom an instructor s guide and textbook web site are available annotation copyrighted by book news inc portland or

# Key Skills in Information Techology

2004

the right job right now effectively bridges the gap between what do i want to do and how do i do it by presenting a complete step by step plan for long term career satisfaction using self assessment self marketing and a comprehensive

job search and career development strategy based on the author s kaleidoscope career model this book shows you how to take charge of your career and takes you step by step through the complete job search process including career assessment what do you have to offer and what do you want in return taking action searching for a new job interviewing and accepting offers on the job issues answers to common questions from dealing with a bad boss to performance management using her unique and straightforward approach you will learn how to align your skills and abilities with your compensation and benefit needs and company culture preferences to find your career sweet spot the qualities of a job that will allow you to perform to the best of your abilities and be rewarded accordingly your career sweet spot becomes the basis of targeting a job search writing resumes taking advantage of technology interviewing effectively and landing the perfect job susan d strayer sphr is a human resources professional career development expert and freelance writer as the founder of university and career decisions susan works with individuals companies and universities in career management and development human resources and recruiting strategy and employment brand

#### Principles of Financial Modelling

2018-07-10

while excel remains ubiquitous in the business world recent microsoft feedback forums are full of requests to include python as an excel scripting language in fact it s the top feature requested what makes this combination so compelling in this hands on guide felix zumstein creator of xlwings a popular open source package for automating excel with python shows experienced excel users how to integrate these two worlds efficiently excel has added quite a few new capabilities over the past couple of years but its automation language vba stopped evolving a long time ago many excel power users have already adopted python for daily automation tasks this guide gets you started use python without extensive programming knowledge get started with modern tools including jupyter notebooks and visual studio code use pandas to acquire clean and analyze data and replace typical excel calculations automate tedious tasks like consolidation of excel workbooks and production of excel reports use xlwings to build interactive excel tools that use python as a calculation engine connect excel to databases and csv files and fetch data from the internet using python code use python as a single tool to replace vba power query and power pivot

# O'Leary Series: Microsoft Office Excel 2003 Brief

2003-10-17

build design and improve advanced business intelligence solutions using tableau s latest features including tableau prep builder tableau hyper and tableau server key featuresmaster new features in tableau 2021 to solve real world analytics challengesperform geo spatial time series and self service analytics using real life examplesbuild and publish dashboards and explore storytelling using python and r integration supportbook description tableau is one of the leading business intelligence bi tools that can help you solve data analysis challenges with this book you will master tableau s features and offerings in various paradigms of the bi domain updated with fresh topics including quick level of detail expressions the newest tableau server features einstein discovery and more this book covers essential tableau concepts and advanced functionalities leveraging tableau hyper files and using prep builder you ll be able to perform data preparation and handling easily you ll gear up to perform complex joins spatial joins unions and data blending tasks using practical examples next you ll learn how to execute data densification and further explore expert level examples to help you with calculations mapping and visual design using tableau extensions you ll also learn about improving dashboard performance connecting to tableau server and understanding data visualization with examples finally you ll cover advanced use cases such as self service

analysis time series analysis and geo spatial analysis and connect tableau to python and r to implement programming functionalities within it by the end of this tableau book you ll have mastered the advanced offerings of tableau 2021 and be able to tackle common and advanced challenges in the bi domain what you will learnget up to speed with various tableau componentsmaster data preparation techniques using tableau prep builderdiscover how to use tableau to create a powerpoint like presentationunderstand different tableau visualization techniques and dashboard designsinteract with the tableau server to understand its architecture and functionalitiesstudy advanced visualizations and dashboard creation techniquesbrush up on powerful self service analytics time series analytics and geo spatial analyticswho this book is for this book is designed for business analysts business intelligence professionals and data analysts who want to master tableau to solve a range of data science and business intelligence problems the book is ideal if you have a good understanding of tableau and want to take your skills to the next level

#### Microsoft Excel 2000

1999

explains how to use microsoft office s component programs to manage information accounting functions word processing and multimedia presentations

#### Soil Conservation

1959

the inside scoop for when you want more than the official line microsoft office word 2007 may be the top word processor but to use it with confidence you ll need to know its quirks and shortcuts find out what the manual doesn t always tell you in this insider s guide to using word in the real world how do you use the new ribbon what s the best way to add pictures from deciphering fonts to doing mass mailings first get the official way then the best way from an expert unbiased coverage on how to get the most out of word 2007 from applying templates and styles to using new collaboration tools savvy real world advice on creating document for the saving time with macros and punching up docs with smartart time saving techniques and practical guidance on working around word quirks avoiding pitfalls and increasing your productivity tips and hacks on how to customize keyboard shortcuts how to embed fonts and quick ways to get to help sidebars and tables on truetype versus printer fonts world 2007 view modes and tabs in word 2007 watch for these graphic icons in every chapter to guide you to specific practical information bright ideas are smart innovations that will save you time or hassle hacks are insider tips and shortcuts that increase productivity when you see watch out heed the cautions or warnings to help you avoid common pitfalls and finally check out the inside scoops for practical insights from the author it s like having your own expert at your side

# The Right Job, Right Now

2013-12-10

the goal of the o leary series is to give students a basic understanding of computing concepts and to build the skills necessary to ensure that information technology is an advantage in whatever career they choose in life the o leary microsoft office 2003 texts are crafted to be the true step by step way for students to develop microsoft office application skills the text design emphasizes step by step instructions with full screen captures that illustrate the results of each step performed each tutorial chapter combines conceptual coverage with detailed software specific instructions a running case that is featured in each tutorial highlights the real world applications of each software program and leads students step by step from problem to solution

#### Python for Excel

2021-03-04

covers all the aspects of creating a worksheet entering data editing formatting using fuctions using multiple worksheets and printing also covers chart creation and cutomization draw databases and macros

# Mastering Tableau 2021

2021-05-31

management strategy know the qualifications and strategies of the managers running the portfolio

#### Office 2001 for Mac

2001

part of the illustrated series this text offers a visual flexible way to build microsoft excel 2003 skills

### The Unofficial Guide to Microsoft Office Word 2007

2008-02-11

# O'Leary Series: Microsoft Office Excel 2003 Introductory

2003-12-31

# Using Excel 4 for the Mac

1992

# Morningstar ETF 100

2006

# Microsoft Office Excel 2003 - Illustrated Complete

2003-12

#### Advanced Microsoft Office 2000

2000

- earth construction a comprehensive guide (PDF)
- <u>list journals psychiatry (Read Only)</u>
- cx server opc user manual (Read Only)
- <u>la pnei e il sistema miofasciale la struttura che connette (2023)</u>
- one minute to midnight amy silver paula hawkins (Read Only)
- elton john and tim rices aida the making of the broadway musical [PDF]
- solutions intermediate 2nd edition progress test answers (2023)
- answers for shl numerical reasoning test .pdf
- star wars tie fighter miniature edition download Copy
- d42 volvo manual (Download Only)
- hong kong master gaap guide (Download Only)
- study guide for organic chemistry (Download Only)
- holt california physics textbook answers Copy
- stearns ap world history 3rd edition notes Full PDF
- jelena 2001 (2023)
- access chapter 1 lab 3 Copy
- security therapy aide trainee illinois [PDF]
- the ultimate leader learning leading and leaving a legacy of hope Copy
- optimal algorithms for mastermind and bulls cows games (Download Only)
- the art of captaincy mike brearley (Read Only)
- heavy current electrical engineering .pdf
- tales to give you goosebumps [PDF]
- <u>self leadership and the one minute manager increasing effectiveness through situational self leadership Copy</u>
- plant biotechnology and genetic engineering transgenic plant cell culture gm seedless crop plant hormone and genomics (PDF)
- <u>lawson smart office user guide [PDF]</u>
- the gold coast nelson demille (Download Only)
- nmls uniform state test study guide Copy
- action comics no 1 Copy
- the essential guide to cultivating mushrooms simple and advanced techniques for growing shiitake oyster lions mane and maitake mushrooms at home (Download Only)
- evergreen practice papers english class 10 solutions (Download Only)